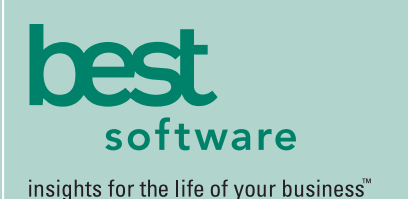

# MAS 500

# **ALLOCATIONS OVERVIEW**

- Automate entries made in the course of a normal accounting cycle.
- Accurately measure resource consumption using individualized basis calculations.
- Create virtually any allocation transaction consisting of multiple source, recipient and offset accounts.
- Create an unlimited number of formulas and formula lines.
- Use database queries in formulas to calculate and deploy values from other databases.
- Streamline period-end processing.
- Tier transactions in any order to control the transaction processing sequence.
- Prevent errors with built-in processing controls.

# **MAS 500 SOLUTIONS**

- CRM and E-business
- Financials and Project Accounting
- Distribution and Manufacturing
- Human Resources and Payroll
- Customization

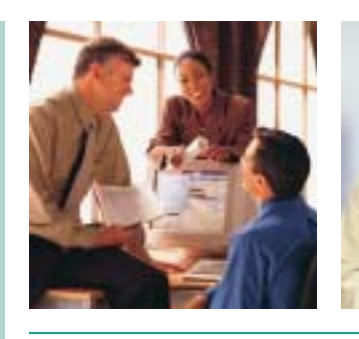

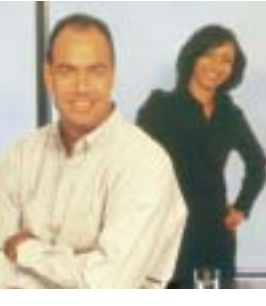

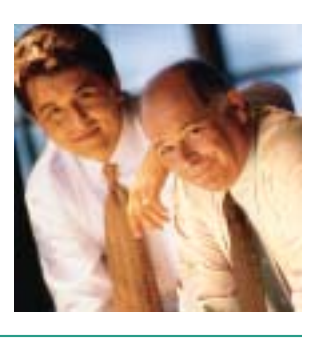

# **ALLOCATIONS**

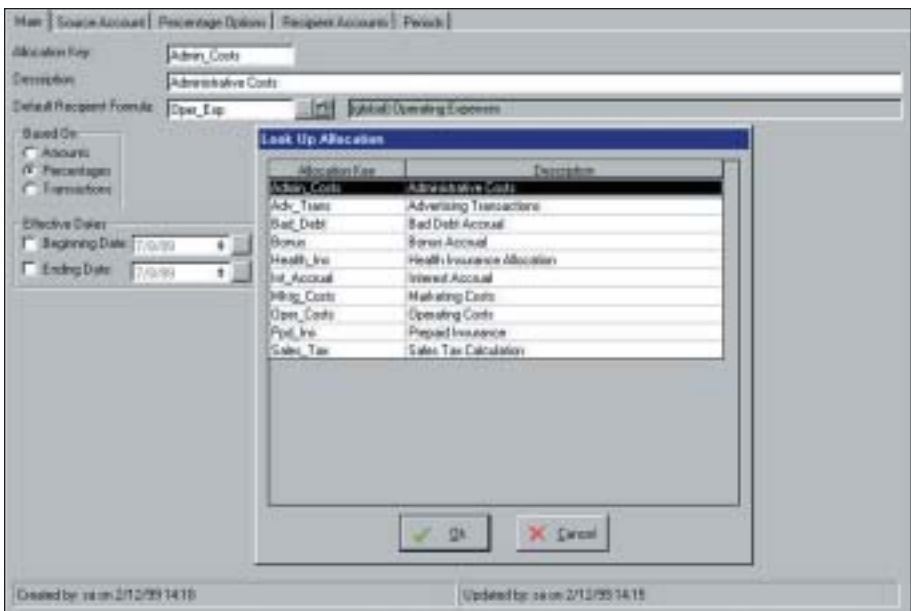

# Enhance Efficiency with Timely and Accurate Period Closing

Being able to deploy resources efficiently and monitor costs accurately are key factors in gaining and sustaining a competitive advantage. MAS 500 Allocations offers you a powerful yet flexible tool to do just that — through timely and efficient allocation and accrual processing that enables you to simplify and streamline period-end closing cycles.

MAS 500 Allocations allows you to use the power of automation to structure virtually any allocation, distribute allocations in a variety of ways, redistribute individual transactions and create accrual transactions. Any account or group of accounts can be allocated to one or more accounts, with full control over the accounts used in the transaction.

Formulas built into the solution enable you to perform a wide range of calculations quickly and easily, saving you time while helping to enhance the budgeting and planning process. With Allocations, you can use formulas to calculate a variety of allocation transactions, define global and local formulas, create an unlimited number of formulas and formula lines, and use database queries in formulas to calculate and deploy values from other databases.

MAS 500 Allocations prevents errors with built-in processing controls that allow you to run individual allocation and accrual transactions, as well as transaction batches in specific periods and select effective dates to restrict the lifecycle of a particular allocation. In addition, the system allows you to choose to process allocations only if not previously processed or posted, and flag processed allocations as pending until posted or canceled. Allocations also provides a clear picture of formula calculation through a complete audit trail.

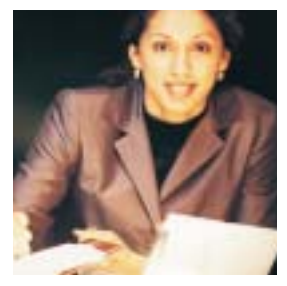

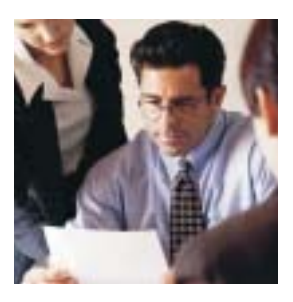

# MAS 500 **Allocations**

*"In just my first few minutes of playing around with MAS 500, I was able to pull up reports and information it took me hours to figure out in Dynamics. I am most impressed with MAS 500's simplicity."*

> *Sam Kolias, President Boardwalk Equities, Inc.*

### **FEATURES:**

### Period-End Closing

Speed up period-end processing while increasing accuracy by minimizing manual processes and off line spreadsheets.

- Create allocations and accrual transactions such as overhead allocations, interest accruals, or bonus accruals — using a flexible and powerful formula engine.
- Calculate overhead cost pools.
- Use multiple source, recipient, and off set accounts in a single transaction.
- Process inter-company and multi currency transactions.

#### Data Access

Enjoy the flexibility to integrate with a wide variety of applications.

- Integrate seamlessly with the MAS 500 General Ledger.
- Incorporate budgeted values.
- Utilize data for calculations from virtually any company-wide data source, including Access, Dbase, Excel, FoxPro, SQL Server, and any ODB or OLE-DB compliant database.
- Combine data from multiple data sources in a single calculation.

#### **Calculations**

Create allocations quickly with powerful calculation tools.

- Define an unlimited number of formulas and formula lines.
- Create local formulas restricted to individual allocations.
- Utilize global formulas to share common calculations among allocations.
- Use database queries to incorporate values from other systems.
- Process multiple currencies, companies, and reference codes in the calculation of allocations and journal amounts.

#### Error Prevention

Maintain control over your allocations with advanced security features.

- Prevent re-generation of allocations already processed or posted.
- Flag processed transactions as pending until posted or canceled.
- Restrict the lifecycle of individual allocations.
- View in-depth audit trail reports of calculation details, including transaction errors and warnings.

#### Transaction Processing

Process your allocations quickly with a workflow-oriented user interface.

- Generate individual allocations or allocations batches.
- Control the processing sequence of multiple allocation transactions.
- Utilize results of prior sequenced calculations in subsequent transactions.
- Review processed allocations and accruals prior to posting.
- Post processed transactions to the general ledger.